# **Rondom MODFLOW**

**André Blonk en Jan Hoogendoorn** 

## **Inleiding**

Er wordt heel wat afgeprogrammeerd rond MODFLOW. Vaak wordt het wiel meerdere malen uitgevonden, maar goed, dat hoeft niet altijd slecht te zijn. Zo kopte een artikel in de Volkskrant een keer met een uitspraak van de geestelijk vader van BSO, Eckhart Wintzen, in de trant van dat je soms het wiel beter twee keer kunt uitvinden dan proberen dit te voorkomen door zaken te coordineren. En in een beginfase van ontwikkeling kan uitwerking van hetzelfde via verschillende wegen tot inzichten voor een optimalisatie achteraf leiden.

Vaak ook denk je dat hetgeen je hebt gemaakt triviaal is en daardoor minder interessant voor anderen. Bij het uitbesteden van modelleerwerk blijkt dit echter toch niet altijd het geval te zijn. Wat je zelf als vanzelfsprekend beschouwde, blijkt het dan toch niet te zijn en soms is het zelfs bijzonder. Met als gevolg dat je niet krijgt wat je verwachtte of de opdracht weer moet bijstellen.

Zo langzamerhand is de modelleringscultuur rond MODFLOW dan ook aan convergentie toe. In dit licht wenst Vitens de modellijn rond MODFLOW te harmoniseren door diverse krachtige preprocessors, die met name zijn gericht op een adequate incorporatie van randvoorwaarden in een MODFLOW-model, te bundelen. Doelstelling hierbij is overigens niet een 'aapgeschikte' modellijn te maken. Eerder gaat het erom de betreffende programma's goed te documenteren en te beheren zodat ze voor een breder publiek (Vitens- en Tauwmedewerkers, opdrachtnemers van Vitens en derden) bereikbaar worden. Eventueel kan de lijn enigszins gestructureerd worden rond een procesbeheersprogramma, zoals bijvoorbeeld ARISFLOW.

Vitens werkt toe naar een synthese tussen 'zelf doen' en uitbesteden. Het zelf met modellen en onderzoek in de weer zijn is belangrijk om de nodige kennis voor het beoordelen van uitbesteed werk in huis te hebben en om de werkomgeving interessant te houden. Maar ook om een goede gesprekspartner te zijn bij projecten die door derden worden uitgevoerd. Aan de andere kant is het uitbesteden zinvol om het eigen personeelsbestand zo compact mogelijk te houden en om door de omgang met deskundigen buiten de eigen organisatie nieuwe ideeën op te doen. Vitens streeft daarbij naar transparantie om daarmee te bereiken dat de uitvoering van uitbesteed werk zo goed mogelijk aansluit bij de wensen van Vitens.

Voornoemde omstandigheden hebben ertoe geleid dit artikel te publiceren. Het geeft enerzijds een beeld van hoe je om kunt gaan met randvoorwaarden in MODFLOW en anderzijds hoe Vitens daarmee wenst om te gaan. Veel van de ingrediënten zijn daarbij afkomstig uit de modelkeuken van Tauw. Wat we met dit artikel tevens willen bereiken, is dat ook ande-

Andre Blonk is werkzaam bij Tauw bv, afdeling Water en Ruimtelijke Ordening, atb@tauw.nl en Jan **Hoogendoorn** bij Vitens Overijssel, afdeling Strategie en Grondstof, **jan.hoogendoorn@vitens.nl.** 

ren hun 'pre-MODFLOW modules presenteren. En wellicht is het voor de NHV een optie een keer een themadag "Rondom MODFLOW te organiseren, waarop de omgang met randvoorwaarden in MODFLOW van verschillende kanten belicht kan worden.

## **Insteek**

Bij het bouwen van een grondwatermodel in MODFLOW wordt veelal gebruik gemaakt van de standaard mogelijkheden van MODFLOW. Door een combinatie van deze standaarden of een bepaalde voorbewerking bij het maken van de zogenaamde 'packages' komen echter nieuwe mogelijkheden beschikbaar voor het modelconcept. Achtereenvolgens gaan we in op:

- 1 De 'verende' modelrand;
- 2 Waterlopen in hellende gebieden;
- 3 Waterlopen met een verschillende drainage- en infiltratieweerstand;
- 4 Neerslag en verdamping.

De punten (1) en **(3)** betreffen 'slimmigheidjes' met betrekking tot de combinatie van bepaalde packages waardoor het mogelijk wordt bepaalde hydrologische fenomenen die met de standaard packages niet te simuleren zijn, toch in een model te implementeren. De punten (2) en (4) zijn meer procedureel van aard. De verwerking hiervan vindt plaats in voorbewerkingsprogrammaatjes.

# *Verende modelrand*

Een belangrijke keuze bij het bouwen van een MODFLOW model is de keuze van de randvoorwaarden. Vaak wordt als randvoorwaarde een 'fixed head boundary' of een 'no-flow boundary' gekozen.

Bij een 'fixed head' randvoorwaarde wordt op grote afstand van het interessegebied een modelrand gekozen waar de stijghoogte wordt vastgehouden. Een voorwaarde bij deze keuze is dat men er ook zeker van moet zijn dat de modelingrepen geen effect hebben op deze modelrand. Als vuistregel geldt dat de 'vaste rand' minimaal op een afstand van 31 a 41 buiten het interessegebied moet liggen. Bij de 'no-flow' randvoorwaarde wordt ervan uitgegaan dat er geen stroming loodrecht op de gekozen rand optreedt. No-flow randvoorwaarden worden wel toegepast in combinatie met bijvoorbeeld rivieren. Uitgangspunt hierbij is dat de rivier voor de grondwaterstroming een 'harde' waterscheiding vormt. Hierbij kunnen ingrepen in het interessegebied wel een verandering in de riverflux teweeg brengen, maar geen verandering in de stroming loodrecht op de rivier. Een uitwisseling tussen beide randvoorwaarden is zondermeer mogelijk.

Een vaste stijghoogterandvoorwaarde kan omgezet worden naar een no-flow randvoorwaarde. Men zal dan echter zelf de randstroming moeten opleggen. Dit kan bijvoorbeeld door op de modelranden 'wells' te definiëren die dezelfde fluxen over de modelrand genereren als die welke bij een vaste stijghoogterand zouden optreden. Toch zijn beide benaderingen niet geheel equivalent. Wanneer er door een ingreep in het interessegebied (bijvoorbeeld verandering van het onttrekkingsdebiet van een pompstation) de invloed zich onverhoopt toch uitstrekt tot aan de modelrand, dan zal bij een fixed-head randvoorwaarde een

verandering van de stroming over de rand optreden, terwijl dit niet optreedt bij een no-flow randvoorwaarde in combinatie met de opgelegde randstroming.

Maar er bestaat nog een derde mogelijkheid voor een flexibele modelrand en wel de zogenaamde verende randvoorwaarde of verende modelrand. Deze is te beschouwen als een hybride van de 'fured-head' en de 'no-flow met wells' randvoorwaarde. In feite komt het er op neer dat de no-flow randvoorwaarde wordt gebruikt in combinatie met 'genera1 head boundary' (GHB), waarbij de impact de wells wordt 'geprojecteerd' in de GHB.

Een GHB rand moet, bij ingrepen in het interessegebied, de reactie van de buitenwereld op de modelrand beschrijven. Als de modelrand ver genoeg weg ligt, zal de GHB rand 'in ruste' blijven. Is dit laatste niet het geval, dan zal de GHB-rand een flux moeten induceren die overeenkomt met de reactie van de buitenwereld. Als zodanig is deze aanpak ook te gebruiken om meer gedetailleerde 'window' modellen binnen de context van een regionaal model te maken.

In het kort werkt de GHB-rand in MODFLOW als volgt. De flux Q wordt bepaald door het verschil tussen een referentiestijghoogte (hGHB ) en de stijghoogte (h) in het watervoerend pakket in combinatie met een conductance (condGHB). Als de conductance gelijk is aan 0, dan levert de GHB bij elke verandering van de stijghoogte langs de rand geen water. Voor de rand resteert dan de no-flow randvoorwaarde en de opgelegde randflux. De GHB fungeert in dit geval als een oneindig stijve veer. Als de conductance zeer groot wordt gekozen, dan zal voor een hele kleine stijghoogteverandering langs de rand een significante randflux worden geïnduceerd. In feite komt dit neer op een vaste stijghoogterand. De GHB fungeert in deze situatie als een zeer slappe veer. Voor tussenliggende waarden van de conductance zal de GHB met een bepaalde veerstijfheid reageren. Deze veerstijfheid wordt bepaald door de verandering van de flux over de rand en de verandering van de stijghoogte ter plaatse van de rand (dQ/dh). De conductance vormt daarbij een maat voor de reactie van de buitenwereld.

### Voorbeeld

De werking van de verende modelrand wordt toegelicht aan de hand van een eenvoudig stationair voorbeeld. In het voorbeeld gaan we uit van een regionaal l-laags model. In het centrum van het model is een grondwateronttrekking gedefinieerd.

Het doorlaatvermogen is over het gehele modelgebied constant en bedraagt 1000 m21dag. Als randvoorwaarden zijn voor het regionale model vaste stijghoogteranden gekozen met een waarde +40 m. In het model bevindt zich ten noorden van de grondwateronttrekking een waterloop met een peil van +41 m.

Uit dit regionale model wordt een window-model gelicht (figuur 1, gestippelde lijn in het regionale model).

Voor het dit window-model moeten de randvoorwaarden nu zodanig worden gekozen dat alle ingrepen in het window-model hetzelfde resultaat geven als ingrepen in het regionale model.

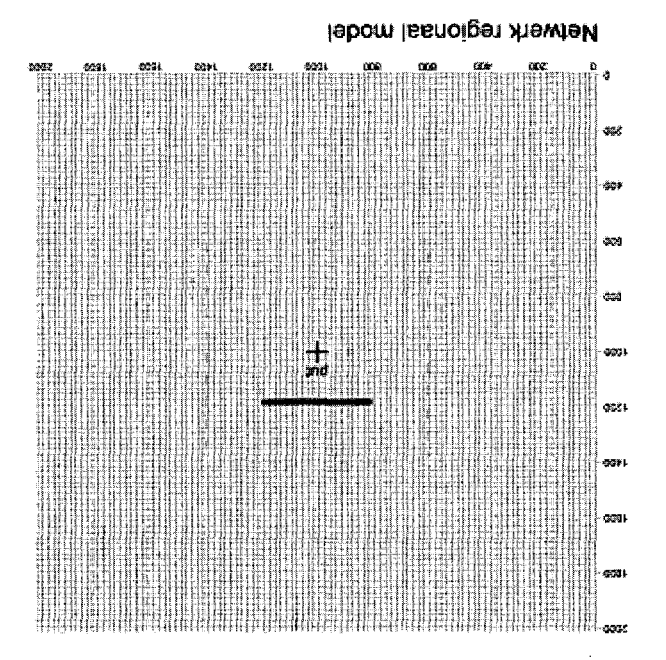

,lapow-~opu!~ uaaua lapow p~uo!6ai uaa uoh plaaqiooh **:L innô!j** 

m°/dag bedraagt. Voor het regionale model wordt de situatie beschouwd dat de grondwateronttrekking 1200

tsuq)<sup>.</sup> gelezen (flow right-face voor de west- en oostrand en flow front face voor de noord- en zuid-Tevens wordt langs de gestippelde lijn in het regionale model de flux (q1) over de rand uit-Langs de gestippelde rand in het regionale model wordt de stijghoogte (h1) uitgelezen.

&ыı]к. trekking in het window-model ook 1200 m<sup>3</sup>/dag bedraagt zijn beide modellen aan elkaar (met uiteraard een verdiscontering voor eventuele verschillen in celgrootte). Zolang de ontworden nu well geplaats met een debiet dat gelijk is aan de flux ql uit het regionale model Het window-model krijgt een 'no-flow' rand. In de randcellen van het window-model

 $(gb)$  uəzə $g$ wordt wederom langs de gestippelde lijn in het regionale model de flux over de rand uitgenienwe model wordt wederom de stijghoogle lange de stipppen uitlesen (h2). Eveneens We gaan us de ontrekking in het regionale model verdubbelen tot 2400 m<sup>3</sup>/dag. Voor dit

cellen is ook gelijk aan h1. immers langs de rand de stijghoogte h1 berekenen en de referentierogte jghoogte voor de GHB het window-model 1200 m<sup>y</sup>/dag bedraagt, werkt de GHB mg niet. Het window-model zal wordt hierbij gelijk gesteld aan de verhouding (q2-q1)/(h2-h1). Zolang de onttrekking in den GHB cellen gedefinieerd met h1 als referentiepeil. De conductance van de GHB cellen Naast de eerder geplaatste wells worden nu langs de rand van het window-model wor-

Jabom wobniw stawtel

(vit)

Als in het window-model de onttrekking 2400 m<sup>3</sup>/dag bedraagt, dan treden de GHB cellen in werking en waarbij deze een zelfde randflux genereren als in het regionale model. De GHB cellen in het window-model zorgen ervoor dat bij een ingreep de resultaten in het window-model gelijk zijn als die in het regionale model. In figuur 2 zijn de resultaten van zowel het regionale model als het window-model bij een onttrekking van 1200 m<sup>3</sup>/dag weergegeven (de GHB cellen zijn dan nog niet in bedrijf). Te zien is dat de resultaten van het window-model en het regionale model identiek zijn.

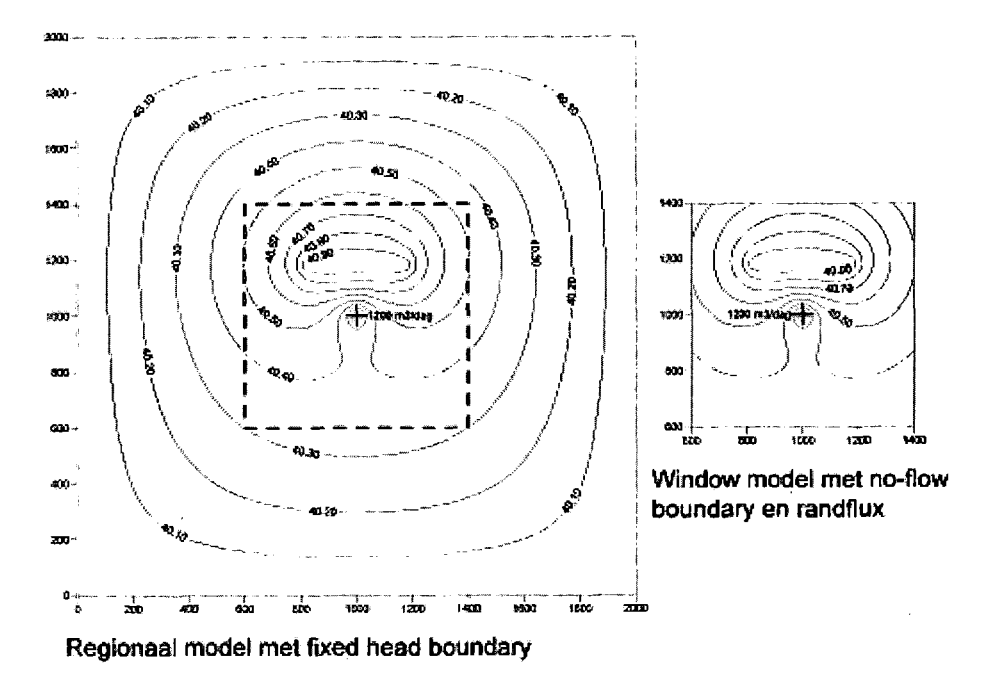

**Figuur** 2: vergelijking regionaal model en window-model **bij** een onttrekking van 1200 m3/dag.

In figuur **3** zijn, voor een onttrekking van 2400 m3/dag, de resultaten van het regionale model en het window-model weergegeven. In deze situatie zijn de GHB cellen wel actief.

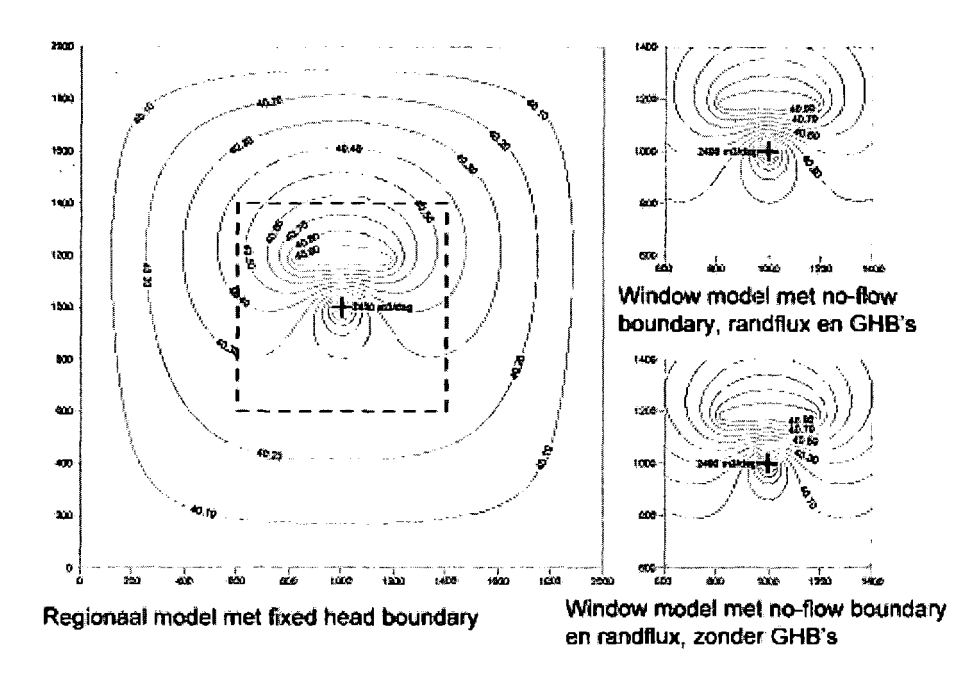

Figuur 3: vergelijking regionaal model en window-model bij een onttrekking van 2400 m<sup>3</sup>/dag.

Uit figuur **3** blijkt duidelijk dat de resultaten van het regionale model en van het windowmodel aan elkaar gelijk zijn wanneer de GIIB's actief zijn. Ter vergelijking zijn de GHB's in het rechter window-model bewust uitgeschakeld. De verschillen zijn duidelijk waarneembaar.

In het voorbeeld zijn de wells waarmee de randflux wordt gemodelleerd gescheiden van de GHB's. De wells kunnen echter in de GHB's verdisconteerd worden door het referentiepeil van de GHB's aan te passen. In een randcel geldt voor de totale flux bijvoorbeeld:

$$
Q_{\rm{total}} = \left(h - h_{\rm{GHB}}\right) \times cond_{\rm{GHB}} + Q_{\rm{well}}
$$

Bij een aanpassing van het referentiepeil van de GHB's (met -Qrand/condGHB ) is de totale flux gelijk gebleven volgens:

$$
Q_{\text{total}} = \left(h - \left(h_{\text{GHB}} - \frac{Q_{\text{well}}}{\text{cond}_{\text{GHB}}}\right)\right) \times cond_{\text{GHB}}
$$

Is de 'veersterkte' (aan de hand van twee verschillende onttrekkingsdebieten) eenmaal bepaald, dan is dezelfde veer (vertaald in de waarden voor de GHB's) ook voor andere willekeurige ingrepen die een fluxverandering teweeg brengen te gebruiken. In principe gaat het er om de dh/dq relatie op de rand van het window-model te bepalen en te vertalen naar de juiste waarden voor de GHB's. De proceclure voor het bepalen van de GHB-waarden behoeft dus slechts eenmaal doorlopen te worden.

In dit voorbeeld is de verende modelrand aan de hand van een regionaal MODFLOW model bepaald. In principe kan de verende modelrand uit elk regionaal model worden geëxtraheerd. NAGROM zou hierbij bijvoorbeeld goede diensten kunnen bewijzen. De werkwijze is verder identiek. Door een ingreep ter plaatse van de rand kan de randflux Q, de randstijghoogte h en de dQ/dh relatie worden bepaald (hier: Q in m<sup>3</sup>/dag, h in m, resulterend in m<sup>2</sup>/dag voor dQ/dh). Voor een bepaald window-model wordt de gehele buiten wereld op deze wijze in een verende modelrand gevangen. De enige beperking van de verende modelrand is dat het een lineaire veer is. Niet lineaire fenomenen kunnen hier niet goed mee worden gemodelleerd.

## *Niet-stationaire toepassing*

Ook bij een instationair model kan de truc van een verende modelrand worden toegepast. Maar nu zal er voor elke tijdstap en voor elke stress-periode de verende rand moeten worden berekend. In deze situatie wordt een zogenaamde 'flipperende verende' modelrand verkregen. Per tijdstap krijgt de GHB-rand dan een ander referentiepeil en een andere conductance (de rand reageert in de tijd niet lineair).

Aan de hand van het eerdere modelconcept zal de werking van de flipperende verende rand worden gedemonstreerd. In het voorbeeld wordt als modelperiode 1 jaar aangenomen welke wordt opgedeeld in **36** stressperioden. De grondwateraanvulling wordt per stressperiode gevariëerd. De grondwateronttrekking (1200 m<sup>3</sup>/dag) en de waterloop (peil = +41 m) veranderen gedurende de modelperiode niet in de tijd. Om de reactie van de rand vast te stellen wordt in de 2e modelrun de grondwateronttrekking verdubbeld tot 2400 m<sup>3</sup>/dag. Uit beide instationaire runs wordt vervolgens op een aan de stationair analoge wijze de GHB-rand berekend.

Een vergelijking van modelresultaten, zoals bij het stationaire model is uitgevoerd, levert gelijke resultaten op. In een extremer voorbeeld is de grondwateronttrekking gedurende de modelperiode verandert. In zowel het regionale als het window-model wordt de grondwateronttrekking in het window-model en het regionale model in de loop van de modelperiode sterk gevarieerd. Beide modellen zijn vergeleken en leveren identieke resultaten op. In figuur 5 zijn voor een locatie nabij de rand van het window-model enkele tijdstijghoogtelijnen van zowel het regionale model als het window-model weergegeven. De tijdstijghoogtelijnen zijn nagenoeg identiek. Wanneer de conductance niet varieert in de tijd maar constant wordt gekozen (gelijk aan de conductance van de eerste stressperiode) dan blijkt dat de tijdstijghoogtelijnen duidelijk van elkaar gaan verschillen.

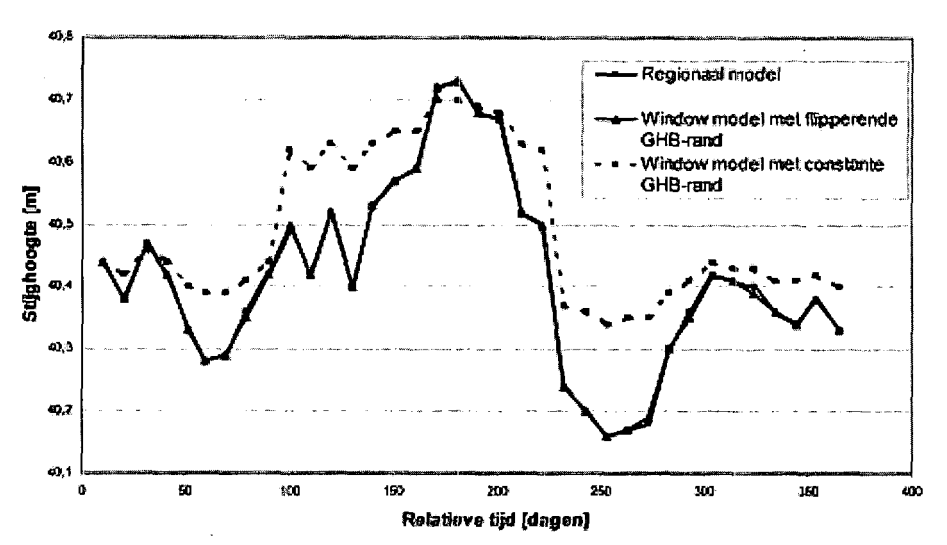

#### Vergelijking tijdstijghoogtelijnen regionaal/window model

Figuur 4: tijdstijghoogtelijnen van het regionale en het window-model.

# **Waterlopen in hellende gebieden**

Met waterlopen met een vast horizontaal peil, zoals in poldergebieden, kan MODFLOW goed overweg. Moeilijker wordt bij waterlopen met stuwen in hellende gebieden. Met name het 'management' van waar toegestaan wordt dat waterlopen wel en waar niet mogen infiltreren kan de modelresultaten aanzienlijk beïnvloeden. In principe kan hier de branchepackage uitkomst bieden, maar ook die is niet geheel toegesneden op de Nederlandse situatie.

Om waterlopen in hellende gebieden goed in model te kunnen brengen, is daarom een preprocessingsprogrammaatje gemaakt dat uit basisinformatie omtrent waterlopen een riverpackage voor MODFLOW aanmaakt. Het komt hierbij wel neer op een goede data-organisatie. De basis wordt gevormd door een digitale waterlopenkaart (Arc/Info), waarin de ligging van waterloopsegmenten en stuwen is vastgelegd (figuur 5). Via de nummers van segmenten en stuwen wordt de relatie gelegd met tabellen die de informatie omtrent segmenten en stuwen bevatten. Het betreft drie tabellen, met respectievelijk de karakterisering van de afzonderlijke waterloopsegmenten, de waterlopen als 'geheel' en de stuwen.

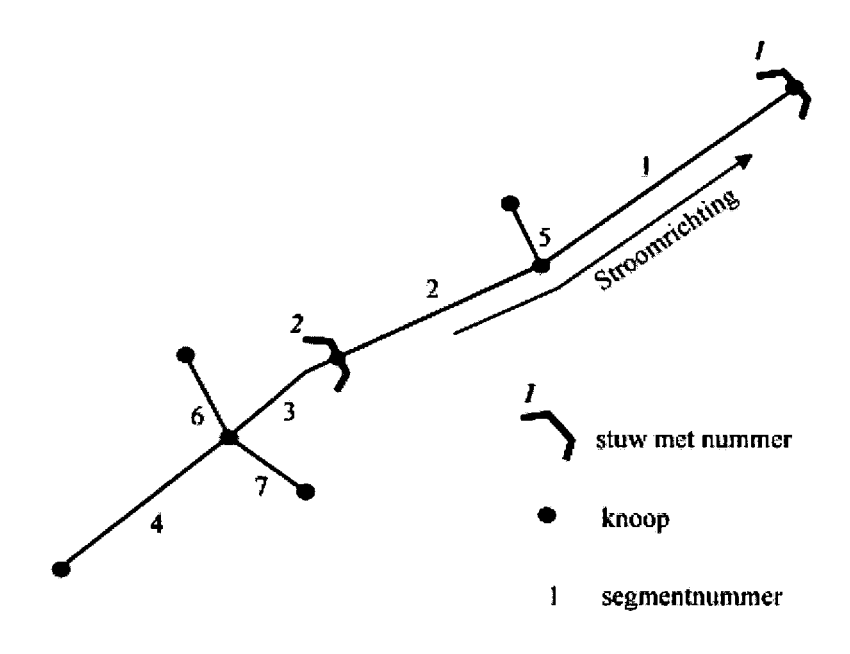

# **De segmenten 1. 2 en S horen bij stuw I** ; **de segmenten 3,4.6 en 7 horen bij stuw <sup>2</sup>**

Figuur **5:** structurering waterlopen t.b.v. het voorbewerkingsprogramma.

Van elk waterloopsegement is in de bijbehorende tabel (segmentinfo) opgenomen wat de bodemhoogte aan het begin en aan het eind van het segment is, de 'gemiddelde' natte doorsnede aan begin en eind van het segment, achter welk stuwnummer het segment zich bevindt en tot welke waterloop(nummer) het segment behoort. Van elke stuw is in de bijbehorende tabel (stuwinfo) opgenomen wat het stuwpeil is en of er al of niet watertoevoer naar het achter de stuw gelegen pand mogelijk is. De waterlooptabel (wlinfo) bevat tenslotte voor elke onderscheiden waterloop de 'vrij afwaterende' diepte van de waterloop en de intreeweerstand van de waterloop. Onder de vrij afwaterende diepte wordt de diepte verstaan die geldt voor het gedeelte van het pand waar de bodemhoogte hoger is dan het stuwpeil (figuur 6). Het zal duidelijk zijn dat via het stuw- en waterloopnummer dat aan elk waterloopsegment verbonden is, het stuwpeil, de vrij afwaterende diepte en of al of niet toestaan van infiltratie vanuit de waterloop naar elk segment is over te brengen. Dit vindt plaats in het bewuste voorbewerkingsprogramma, tegelijkertijd met het 'vergridden' (via een intersectie van het waterlopenstelsel met het modelgrid) van de informatie. Het programma bekijkt tevens waar in een waterloop het stuwpeil moet worden aangehouden en waar moet worden overgegaan op een 'hellend peil'. Het hellend peil wordt voor elke modelcel geïnterpoleerd vanuit de gegevens die voor de uiteinden van elk segment bekend zijn (figuur **5).** Het al of niet toelaten van infiltratie vanuit een waterloop wordt geregeld door aan een waterloop al of niet een diepte toe te kennen (figuur 6).

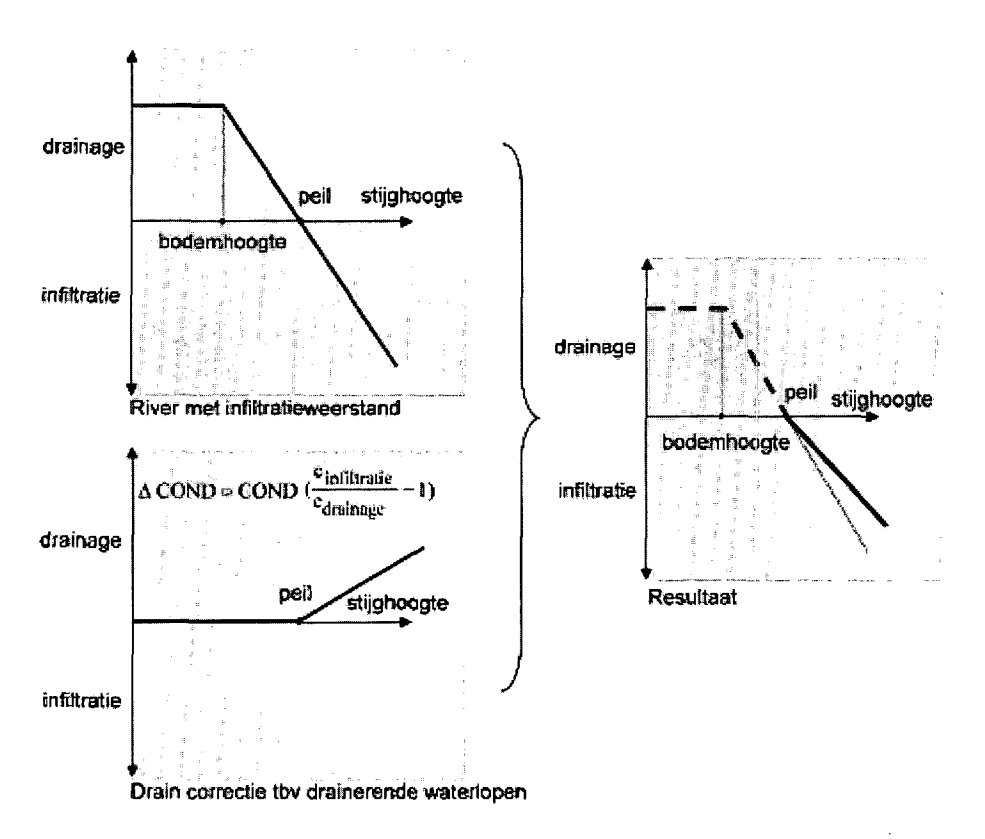

**Figuur** 6: bewerking van peil, diepte en bodemhoogte

Aldus ontstaat een river-package waarin de peilen in de cellen zo dicht mogelijk de gegeven peilen van de waterlopen benaderen. Verder bevat het model een redelijke benadering van waar wel en waar geen infiltratie vanuit waterlopen verondersteld mag worden. Hiermee is aan twee belangrijke aspecten voor het beheersen van de impact van waterlopen in het model voldaan.

Het voorbewerkingsprogramma is zowel geschikt voor stationaire als niet-stationaire modellen. Bij niet-stationair gebruik komt liet er neer dat het stuwpeil voor elke stessperiode apart in de tabel wordt gespecificeerd.

Uiteraard staat of valt de hiervoor beschreven verweking van waterlopen met de kwaliteit van de waterlopenkaart en de eraan gerelateerde tabellen. Hiervoor zijn we volledig afhankelijk van de waterschappen. Gelukkig wordt er bij veel waterschappen momenteel hard gewerkt aan de digitaliserering van de legger of is men er zelfs mee klaar. Wel moet er rekening mee gehouden worden dat de informatiestructuur van de legger anders is dan in figuur 5 is weergeven. Maar indien de informatie compleet is, is via conversie de in figuur 5 weergegeven structuur wel te bereiken. In ieder geval is het bijvoorbeeld gelukt met gegevens die door waterschap Reggen en Dinkel vanuit de digitale legger werden aangeleverd.

# **Waterlopen met een verschillende drainage- en infiltratieweerstand**

In het algemeen geldt voor een waterloop dat de weerstand bij drainage kleiner is dan bij infiltratie. MODFLOW biedt de gebruiker in de river-module deze mogelijkheid echter niet, althans: niet direct. Door een combinatie van een 'rivercel' en een 'draincel' kan dit namelijk wel worden gerealiseerd.

Een fluxrichtingsafhankelijke intreeweerstand is als volgt te realiseren. Ter plaatse van een rivercel wordt een extra draincel gedefinieerd waarbij het peil van de drain gelijk wordt gesteld aan het peil van de river. De drain gaat in werking als de grondwaterstand stijgt boven het peil van de rivercel. In deze situatie draineren de drain- en de rivercel gelijktijdig.

De totale drainage van de drain- en de rivercel kan worden beschouwd als de relatief grotere drainageflux ten gevolge van de lagere drainageweerstand. Als de grondwaterstand zich onder het peil van de river bevindt, dan is de drain buiten werking en geldt alleen de infiltratieweerstand.

De conductance van de drain kan worden beschouwd als een correctie conductance om het verschil tussen drainageweerstand en infiltratieweerstand te modelleren.

De correctieconductance van de drain kan worden berekend als (figuur **7):** 

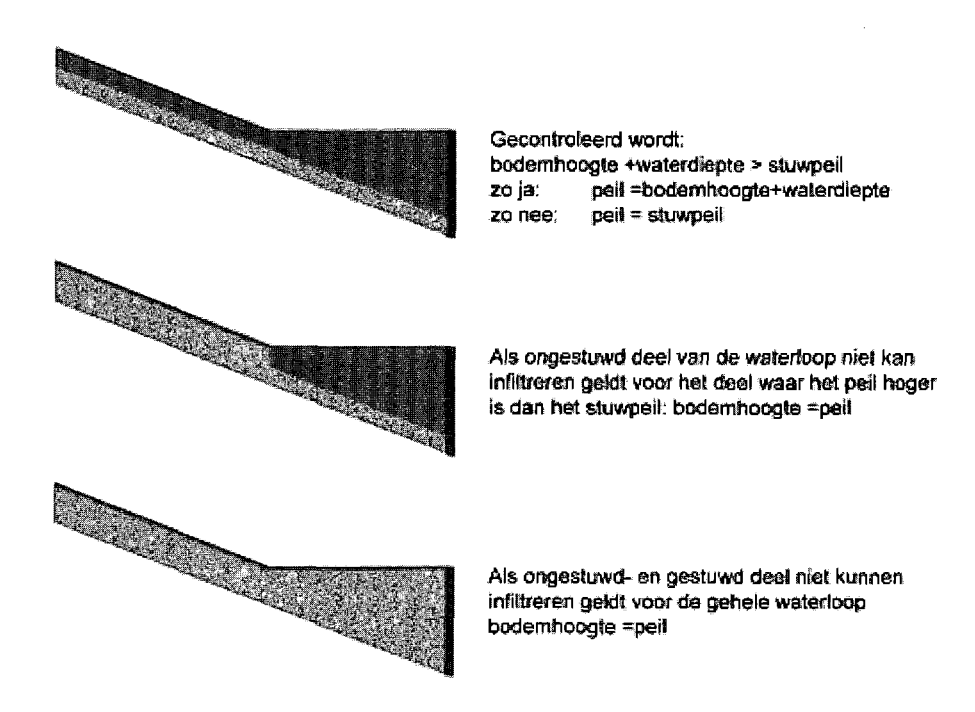

**Figuur 7:** Combinatie van een river en een drain voor het modelleren van een verschil in drainage- en infiltratieweerstand.

Dit modelconcept werkt ook in het bijzondere geval dat de drainageweerstand groter is dan de infiltratieweerstand. Voor de extra draincel wordt dan een negatieve conductance berekend. Wanneer de grondwaterstand in deze situatie stijgt boven het peil van de river gaat de drain 'draineren', maar nu met een negatieve conductance. De drain voert water aan terwijl de river draineert. Het verschil in drainageflux van de river en infiltratieflux van de drain is de relatief lagere drainageflux als gevolg van het feit dat de drainageweerstand groter is dan de infiltratieweerstand.

Praktisch gezien is deze werkwijze heel eenvoudig in het model te implementeren. Wanneer de drainageweerstand bijvoorbeeld 80% van de infiltratieweerstand bedraagt, kopieert men kan de river file naar een nieuwe drainfile. De conductance in deze nieuwe drainfile moet dan met een factor  $(1/0,8-1) = 0,25$  worden vermenigvuldigd. Tenslotte moet deze drainfile met de andere in het model aanwezige drains samengevoegd.

# **Neerslag en verdamping**

Het komt nogal eens voor dat men op basis van neerslag en verdamping, eventueel aangevuld met gewasfactoren, de nuttige grondwateraanvulling bepaalt en deze wegschrijft naar de *recharge package.* Het weglaten van de *eoaporation package* kan de modelresultaten echter nadelig beïnvloeden, met name daar waar significante verschillen in maaiveldhoogten voorkomen zoals bijvoorbeeld op de hoge zandgronden. Een belangrijk verschil tussen een negatieve waarde voor de recharge en een verdampingswaarde is dat je de rem op de grondwaterstandsdaling, zoals de *evaporation package* die biedt, mist. De *evaporation package* is namelijk in staat de verdamping, afhankelijk van de grondwaterstandsdiepte, af te knijpen. Bij een negatieve recharge gebeurt dit niet, met als gevolg dat de grondwaterstand in droge perioden in het model te diep wegzakt.

Op zich is het niet zo moeilijk om uit een voorbewerking van neerslag, verdamping, gewasfactoren en extinctiediepten (de diepte waarbeneden er geen capillaire opstijging vanuit het grondwater meer plaatsvindt) een aparte recharge- en evaporatie-package te genereren. De basis van de voorbewerking wordt gevormd door een viertal kaarten: een landgebruikskaart (i.v.m. de lokalisering van de verschillende gewassen en daaraan gerelateerde gewasfactoren), een bodemkaart (i.v.m. de aan verschillende bodemtypen gerelateerde extinctiediepte, bergingscapaciteit en eventueel verschillen in 'maximale infiltratiecapaciteit' en 'direct doorlaatbare fractie'), een kaart met vlakken waarvoor een bepaalde neerslagreeks representatief wordt geacht en een dito kaart voor verdampingsreeksen.

Het voorbewerkingsprogramma omvat in feite een eenvoudige representatie van de onverzadigde zone, die is gemodelleerd als een bakje waarin neerslag valt dan wel van waaruit de verdamping plaatsvindt (figuur 8). De neerslag wordt als eerste verdeeld over een deel dat direct aan het grondwater wordt doorgegeven (de fractie direct doorgelaten neerslag) en een deel dat aan het bakje (zijnde de onverzadigde zone) wordt aangeboden. De direct doorgelaten neerslag komt overeen met de neerslag die door wortel- en wormgangen en scheuren (in droge perioden) vrijwel direct doorstroomt naar de verzadigde zone.

De nuttige neerslag voor het bakje c.q. actuele verdamping wordt per stressperiode als volgt bepaald:

$$
R = (1 - Fr) * P - GWF * E^{\circ}
$$

waarbij:

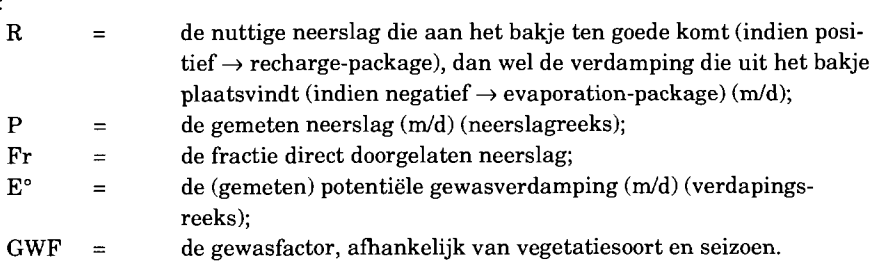

Het bakje wordt gekenmerkt door twee parameters, namelijk:

- de bergingscapaciteit van het bakje (m): deze vormt een maat voor de bergingscapaciteit van de onverzadigde zone. Deze bergingscapaciteit geeft het model de mogelijkheid het neerslagoverschot, afhankelijk van de vochtigheidstoestand van de bodem, vertraagt door te geven aan de verzadigde zone. De mate van vertraging neemt toe met de bergingscapaciteit van het bakJe;
- een 'stripwaarde' (m/d): dit is een waarde voor de maximale neerslag die op het bakje wordt toegelaten. Indien de neerslag groter is dan deze stripwaarde wordt de neerslaghoeveelheid gelijk gesteld aan de stripwaarde. De stripwaarde is afhankelijk van de maximale infiltratiecapaciteit van de bodem.

Bij een positief neerslagoverschot kunnen zich de volgende situaties voordoen:

- **1** Het bakje is niet vol: in dit geval wordt het neerslagoverschot toegekend aan het bakje. Hierbij kunnen twee situaties voorkomen:
	- a Het neerslagoverschot kan geheel geborgen worden in het bakje. In dit geval wordt de hoeveelheid neerslag opgeteld bij het in het bakje geborgen water.
	- b Het neerslagoverschot vult het bakje tot aan of over de bergingscapaciteit van het bakje. In dit geval wordt het overschot in het bakje doorgelaten. Dit overschot is gelijk aan de oorspronkelijke waterdiepte in het bakje + het neerslag overschot - de bergingscapaciteit van het bakje.
- **2** Het bakje is vol: in dit geval wordt het neerslagoverschot geheel doorgelaten.

Bij een negatief neerslagoverschot (verdamping) doen zich vergelijkbare situatie als hiervoor beschreven voor:

- 1 Het bakje is niet leeg: in dit geval wordt de verdamping onttrokken uit het bakje, waarbij zich twee situatie kunnen voordoen:
	- a De verdamping kan geheel uit het bakje worden geput. In dit geval wordt de hoeveelheid verdamping afgetrokken van de in het bakje geborgen waterdiepte.
	- b De verdamping put het bakje geheel leeg. In dit geval wordt het tekort aan water (in eerste instantie) uit de verzadigde zone onttrokken. Deze te onttrekken hoeveelheid is gelijk aan de oorspronkelijke waterdiepte van het bakje - de hoeveelheid verdamping.

2 Het bakje is leeg: in dit geval wordt de verdamping (in eerste instantie) geheel aan de verzadigde zone onttrokken.

Een wateroverschot uit het bakje, vormt, tezamen met de fractie direct doorgelaten neerslag, de grondwateraanvulling voor de verzadigde zone en wordt doorgesluisd naar de recharge-package.

Een watertekort in het bakje, dat vanuit de verzadigde zone moet worden aangevuld, wordt doorgesluisd naar de evaporatie-package. Zoals hiervoor reeds is toegelicht, is het voordeel hiervan dat gebruik gemaakt wordt van de in de MODFLOW ingebouwde rem op de grondwaterstandsdaling. Daarbij worden twee dieptes onderscheiden, te weten een 'evapotranspiration **(ET)** surface level' (m.NAP1 (etslev) en een extinctie diepte (m-etslev) (extd). De volgende relaties worden dan (binnen MODFLOW) tijdens de berekeningen verwerkt:

Indien:  $h_1 \geq$  etslev, dan:  $V_{model} = V_{bake}$ 

 $Indien:etslev > h<sub>1</sub> > extd,$ 

dan:  $V_{model} = (h_1 - etslev + extd) / extd * V_{bake}$ 

Indien: $h_1 \leq ext$ , dan:  $V_{model} = 0$ .

In bovenstaande is verder:

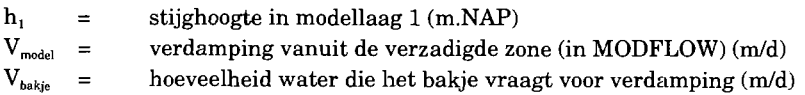

In figuur 8 is een en ander schematisch weergegeven. Tevens bevat dit figuur de rekenresultaten voor één MODFLOW-cel. Dezelfde procedure wordt voor alle MODFLOW-cellen analoog toegepast, waarbij de voor elke cel van toepassing zijnde bodemparameters, neerslag- en verdamping en gewasfactoren worden afgeleid uit de desbetreffende kaarten.

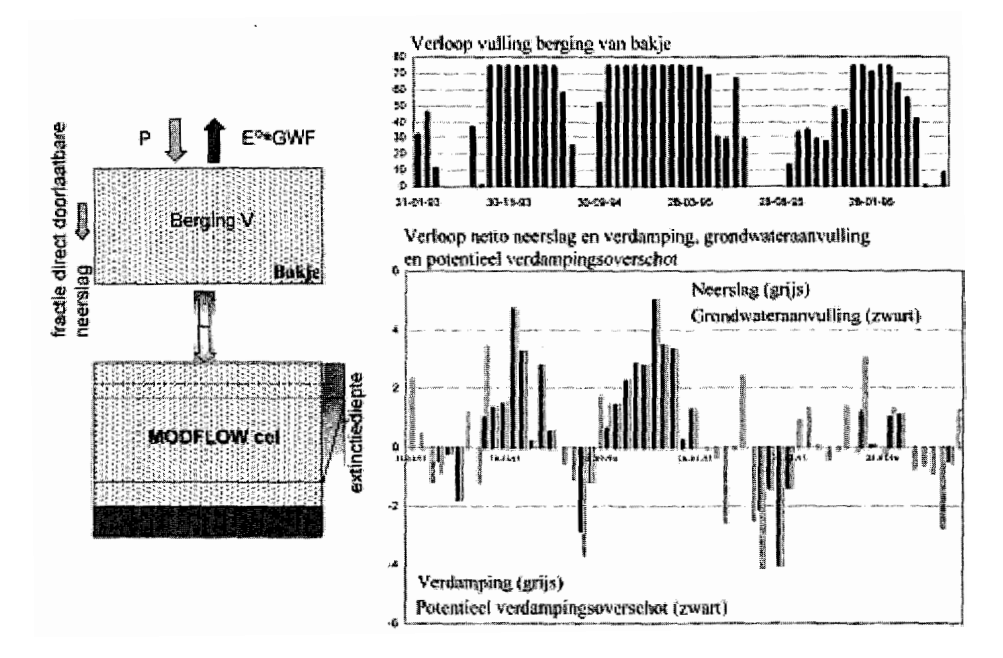

Figuur **8:** weergaven van de essenties voor scheiding van recharge en evapotranspiratie

# **Gebruikte literatuur**

**~c~onald, Michael G. en Arlen W. Harbaugh (1988) A** modular three dimensional finite difference groundwater flow model; U.S. Geological Survey Open-file Report 83-875.